**Magtek [Instructions](http://download.listmanual.com/file.php?q=Magtek Instructions)** [>>>CLICK](http://download.listmanual.com/file.php?q=Magtek Instructions) HERE<<<

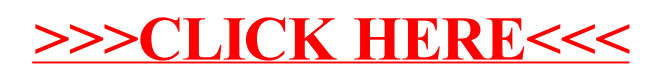